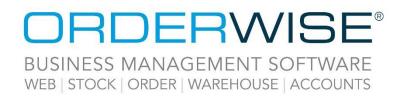

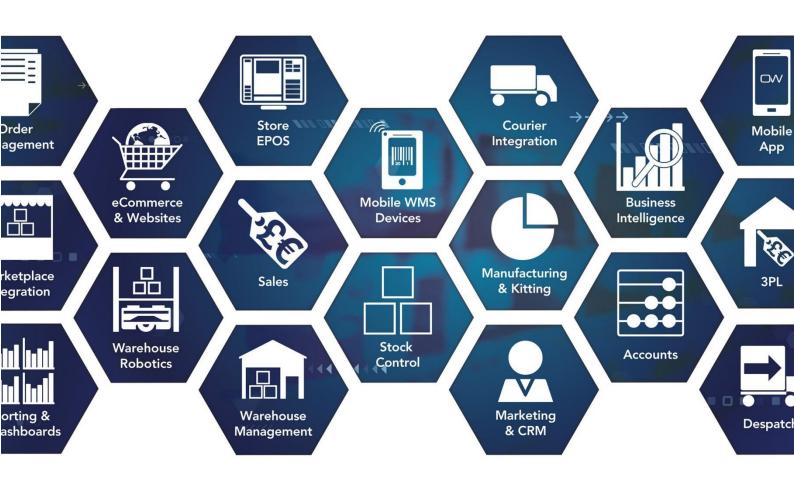

# **Release Notes**

## January 2023 Release

V23.1

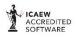

Microsoft Partner

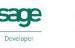

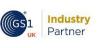

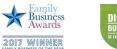

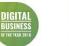

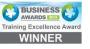

www.orderwise.co.uk | enquiries@orderwise.co.uk

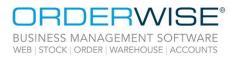

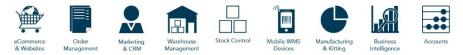

## Table of Contents

| PI                                                                | 3 |
|-------------------------------------------------------------------|---|
| Deallocate via API                                                | 3 |
| ourier Integration                                                | 3 |
| 'AGL Clearview API - Direct Feed' – Courier Integration           |   |
| 'GFS Enterprise API - International Direct Feed' – Amendment      | 3 |
| Delivery Net Included in Exports for Multiple Courier Definitions | 4 |
| 'DPD Poland - International Direct Feed' – Amendment              |   |
| 'GLS Poland ADE WebAPI2 - Direct Feed' – Amendment                | 5 |
| Commerce                                                          | 5 |
| Specify Sales Rep on Sales Order Import                           | 5 |
| nvoicing                                                          |   |
| Retain Line Selection on the 'Generate Invoices' Grid             | 5 |
| Sage 50 2023 Integration                                          | 5 |
| 1obile Devices                                                    | 6 |
| Android HHT – Quarantine when Moving Stock                        | 6 |
| obotics                                                           | 6 |
| Require User Confirmation Before Rack Leaves the Station          | 6 |
| ales                                                              |   |
| Copy Sales Order Lines from within a Sales Order                  | 6 |
| tock                                                              |   |
| Select a Transaction or Bin Number when Quick Adjusting Stock Out | 7 |
| lelp Guide Pages                                                  |   |
| The following pages have been added for this release:             |   |
| The following pages have been updated for this release:           |   |

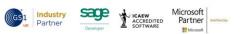

2

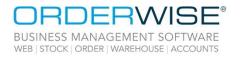

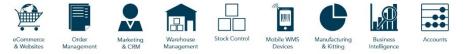

## API

### Deallocate via API

| OrderWise Ref:    | 60843                                                                                            |
|-------------------|--------------------------------------------------------------------------------------------------|
| Menu Option:      | N/A                                                                                              |
| Status:           | Enhancement                                                                                      |
| Licensed Feature: | Yes (API)                                                                                        |
| Detail:           | The 'sales/order/{id}/manual-deallocate' endpoint has been added to the API. This is a POST type |
|                   | endpoint which allows individual transactions allocated to sales order lines to be deallocated.  |

## **Courier Integration**

### 'AGL Clearview API - Direct Feed' - Courier Integration

| OrderWise Ref:    | 59011                                                                                                    |
|-------------------|----------------------------------------------------------------------------------------------------|
| Menu Option:      | System   Despatch   Couriers   [Add/Edit]   Courier Integration [tab]   [Courier Options]                     |
|                   | System   Sales Order   Delivery Methods   [Add/Edit]   Details [tab]   Courier Information [tab]              |
|                   | Service level code                                                                                            |
|                   | • Service trigger                                                                                             |
|                   | Service category                                                                                              |
|                   | System Settings   Despatch   Courier Integration   AGL                                                        |
| Status:           | New Development                                                                                               |
| Licensed Feature: | Yes (Courier - AGL)                                                                                           |
| Detail:           | Courier Integration for AGL Clearview API - Direct Feed has been added to OrderWise. When the 'Contents',     |
|                   | 'Shipment type' and 'Terms of trade' Courier Options are populated, the values are exported to the courier.   |
|                   | 'Shipping to residential address' will be exported as true or false, depending on whether this Courier Option |
|                   | is enabled. With 'Use carrier ref for consignment number' enabled, the carrier reference will be imported to  |
|                   | the 'Consignment no' field in OrderWise instead of the consignment number. With the 'Use net values'          |
|                   | Courier Option enabled; the total value will be exported as net. The Service category or both the Service     |
|                   | trigger and Service level code must be populated for shipments to be exported.                                |
|                   |                                                                                                    |
|                   | 'GFS Enterprise API - International Direct Feed' – Amendment                                                  |
| OrderWise Ref:    | 61012                                                                                                    |
| Menu Option:      | System   Despatch   Couriers   [Add/Edit]   Courier Integration [tab]   [Courier Options]                     |
|                   | Customs Details [tab]                                                                                         |
|                   | <ul> <li>Use import commodity code for Evri deliveries over 150 EUR</li> </ul>                                |
| Status:           | New Development                                                                                               |
| Licensed Feature: | Yes (Courier - GFS API)                                                                                       |
| Detail:           | With the above Courier Option enabled, the HarmonizedCode element for each Commodity on the                   |
|                   | request file is mapped to the 'Variant import commodity code' (must be 10 digits long), when the              |
|                   | following criteria are both met:                                                                              |
|                   | a) Delivery Method service category is "HERMES PS", as this is the Evri carrier used for                      |
|                   | international deliveries.                                                                                     |
|                   | b) The total value of goods is greater than 150 if the currency is EUR (or 135 if currency is GBP).           |
|                   | If any of the above criteria is not met, the 'Variant harmonisation code' is used.                            |
|                   | 3                                                                                                    |

Wise Software (UK) Ltd, Newton Court, Saxilby Enterprise Park, Skellingthorpe Road, Saxilby, Lincoln, LN1 2LR Tel: 01522 704083 | enquiries@orderwise.co.uk | www.orderwise.co.uk

Registered in England Company Reg. No. 04633298 | VAT No. GB 809 0996 01

ACCREDITED

Industry Partner

(GS1

sace

Microsoft Partner

M

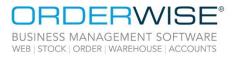

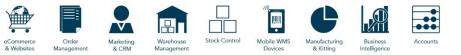

### **Delivery Net Included in Exports for Multiple Courier Definitions**

| OrderWise Ref:               | 60886                                                                                                    |
|------------------------------|----------------------------------------------------------------------------------------------------|
| Menu Option:                 | <ul> <li>System   Despatch   Couriers   [Add/Edit]   Courier Integration [tab]   [Courier Options]</li> <li>System   Sales Order   Delivery Methods   [Add/Edit]   Details [tab]   Courier Integration [tab]</li> <li>Include delivery price in customs value</li> </ul>                                                                                                    |
| Status:                      | Enhancement                                                                                                    |
| Licensed Feature:<br>Detail: | Yes (Courier - DPD / Courier - DHL / Courier - Direct Link / Courier - FedEx)<br>The 'Export delivery price' Courier Option has been added for "Advanced - DPD API International Direct<br>Feed". When enabled, the delivery net is exported as 'shippingCost'.                                                                                                    |
|                              | The 'Include delivery price in total value' Courier Option has been added for "DHL API - International Direct Feed". When enabled, the delivery foreign net is included in the value exported to 'shipmentAmount'.                                                                                                    |
|                              | The 'Export net delivery charge' Courier Option has been added for "DHL Express MyDHL API -<br>International Direct Feed". When enabled, the delivery foreign net is exported as the 'value' in<br>'additionalCharges'.                                                                                                    |
|                              | The 'Include delivery price in total value' Courier Option has been added for "Direct Link - Enhanced<br>International Direct Feed". When enabled, the delivery price is included in the value exported to<br>'Amounts' ('Kind':10). The status of the 'Send net values' Courier Option will determine if the delivery<br>price exported is net or gross.                                                                                                    |
|                              | The 'Send net values' Courier Option for "FedEx - Web Service" will determine if the delivery price<br>included in 'customsValue' and exported to the Delivery commodity is net or gross. Both net and gross<br>can be exported as the foreign value if the 'Use foreign currency values' Courier Option is enabled. If this<br>is disabled, the base value is exported. The 'Include delivery price in customs value' Delivery Method<br>setting determines if the delivery price is included in the 'customs value' for "FedEx - Web Service".                                                                                                 |
|                              | 'DPD Poland - International Direct Feed' – Amendment                                                                                                    |
| OrderWise Ref:               | 60455                                                                                                    |
| Menu Option:                 | System   Despatch   Couriers   [Add/Edit]   Courier Integration [tab]   [Courier Options] <ul> <li>Label [tab]</li> <li>Send order reference</li> </ul>                                                                                                    |
|                              | Send consignment details                                                                                                    |
|                              | System Settings   Layouts                                                                                                    |
| Status:                      | CN22 label goods description Enhancement                                                                                                    |
| Licensed Feature:            | Yes (Courier - DPD)                                                                                                    |
| Detail:                      | The mapping for the existing 'ref1', 'ref2', and 'ref3' fields on the request file has changed. With the<br>'Send order reference' Courier Option enabled, 'ref1' is mapped to the Sales Order reference field.<br>With 'Send consignment details' enabled, 'ref2' is mapped to either the Variant code (if only 1 unique<br>variant is shipped) or the above System Setting (if more than 1 unique variant is shipped). Note that<br>'ref3' is still not mapped to any field in OrderWise and exports with a blank value, but if either of the<br>above Courier Options are enabled then 'ref3' will not appear on the shipment request at all. |
|                              |                                                                                                    |

4

Industry Partner

GS1

sage

ACCREDITED SOFTWARE Microsoft Partner

M

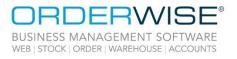

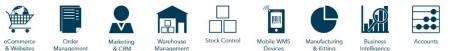

### 'GLS Poland ADE WebAPI2 - Direct Feed' – Amendment

| OrderWise Ref:    | 60453                                                                                                    |
|-------------------|----------------------------------------------------------------------------------------------------|
| Menu Option:      | System   Despatch   Couriers   [Add/Edit]   Courier Integration [tab]   [Courier Options]                                                                                                    |
|                   | Send order reference                                                                                                    |
|                   | Send consignment details                                                                                                    |
| Status:           | Enhancement                                                                                                    |
| Licensed Feature: | Yes (Courier – GLS Poland)                                                                                                    |
| Detail:           | The above Courier Options control which details are exported to 'reference' and used in the 'Ref:' field                                                                                          |
|                   | on the label. With 'Send order reference' enabled, the Order reference is used. With 'Send                                                                                                    |
|                   | consignment details' enabled and the package contains one unique variant, the Variant code is used. If                                                                                            |
|                   | the package contains more than one variant, the CN22 label goods description is used. When both options are enabled, both the Order reference and Consignment details are used, and are separated |

with a hyphen. When neither option is enabled, original functionality is retained, whereby Delivery

## eCommerce

#### **Specify Sales Rep on Sales Order Import**

| OrderWise Ref:<br>Menu Option: | 60490<br>Sales   Sales Activity   [Double-Click Record]   Order Details [tab]   Details [tab]   |
|--------------------------------|-------------------------------------------------------------------------------------------------|
| ·                              | Sales rep                                                                                       |
| Status:                        | Enhancement                                                                                     |
| Licensed Feature:              | No                                                                                              |
| Detail:                        | A sales rep can be specified to be populated against a sales order during import via eCommerce. |
|                                |                                                                                                 |

number and Parcel ID are used and are separated with a hyphen.

## Invoicing

#### **Retain Line Selection on the 'Generate Invoices' Grid**

| OrderWise Ref:<br>Menu Option:<br>Status:<br>Licensed Feature:<br>Detail: | 60877<br>Invoicing   Generate Invoices<br>Enhancement<br>No<br>Editing the item price against a line on this grid and saving, keeps focus on that line rather than<br>returning focus to the top row/line.<br>Sage 50 2023 Integration |
|---------------------------------------------------------------------------|----------------------------------------------------------------------------------------------------|
| OrderWise Ref:<br>Menu Option:<br>Status:<br>Licensed Feature:<br>Detail: | 60385<br>System Settings   Invoicing   General   Sage 50<br>• Version in use<br>New Development<br>No<br>OrderWise has been integrated with Sage 50 2023.                                                                              |

Wise Software (UK) Ltd, Newton Court, Saxilby Enterprise Park, Skellingthorpe Road, Saxilby, Lincoln, LN1 2LR Tel: **01522 704083** | **enquiries@orderwise.co.uk** | **www.orderwise.co.uk** 

Registered in England Company Reg. No. 04633298 | VAT No. GB 809 0996 01

CREDITED

Industry Partner Microsoft Partner

.

5

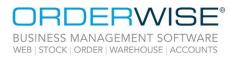

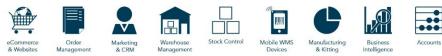

## **Mobile Devices**

|                   | Android HHT – Quarantine when Moving Stock                                                                                                    |
|-------------------|----------------------------------------------------------------------------------------------------|
| OrderWise Ref:    | 61009                                                                                                    |
| Menu Option:      | Android HHT   Move Stock V2                                                                                                    |
|                   | System   Transactions   Quarantine Reasons                                                                                                    |
|                   | User Group Settings   Mobile Device   Stock Movement                                                                                                    |
|                   | Allow quarantining                                                                                                    |
|                   | Offer standard quarantine reasons                                                                                                    |
|                   | Force standard quarantine reasons                                                                                                    |
| Status:           | Enhancement                                                                                                    |
| Licensed Feature: | Yes (Mobile Devices – Android / Mobile Devices – Android 3 <sup>rd</sup> Party)                                                                                                    |
| Detail:           | With the 'Allow quarantining' User Group Setting enabled, a quarantine checkbox is added when<br>pulling and placing stock, allowing the User to specify the quarantine status of the stock being pulled<br>and placed. The 'Offer standard quarantine reasons' and 'Force standard quarantine reasons' User<br>Group Settings control if the User is offered to use the system quarantine reasons, or is prevented<br>from using any reason other than the system reasons. |
| Robotics          |                                                                                                    |
|                   | Require User Confirmation Before Rack Leaves the Station                                                                                                    |

| OrderWise Ref:    | 60971                                                                                                 |
|-------------------|----------------------------------------------------------------------------------------------------|
| Menu Option:      | System   Robotics   Rack Bin Types   [Add/Edit]                                                       |
|                   | Require user confirmation before rack leaves                                                          |
| Status:           | New Development                                                                                       |
| Licensed Feature: | Yes (Pick Rules, Robotics, Robotics - Robots, Robotics – Stations, Stock Replenishment)               |
| Detail:           | After completing a Picking or Stock Replenishment task for a bin, with the above setting enabled, the |
|                   | User is asked to confirm that it is safe for the rack to leave the station.                           |

## Sales

#### Copy Sales Order Lines from within a Sales Order

| OrderWise Ref:    | 60878                                                                                                    |
|-------------------|----------------------------------------------------------------------------------------------------|
| Menu Option:      | Sales   Sales Activity   [Double-Click Record]   [Right-Click Sales Order Line]   Line Actions   Copy Line |
| Status:           | Enhancement                                                                                                |
| Licensed Feature: | No                                                                                                    |
| Detail:           | Sales order lines can be copied and pasted from within a Sales Order. The copied line will retain          |
|                   | amended information from the original line, following User Group/System Settings where appropriate.        |

Wise Software (UK) Ltd, Newton Court, Saxilby Enterprise Park, Skellingthorpe Road, Saxilby, Lincoln, LN1 2LR Tel: 01522 704083 | enquiries@orderwise.co.uk | www.orderwise.co.uk

Registered in England Company Reg. No. 04633298 | VAT No. GB 809 0996 01

ACCREDITED

Industry Partner

(GS1

sace

Microsoft Partner

M

being pulled

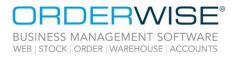

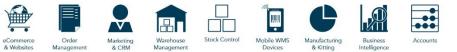

## Stock

Detail:

#### Select a Transaction or Bin Number when Quick Adjusting Stock Out

| OrderWise Ref:    | 60528                                               |
|-------------------|-----------------------------------------------------|
| Menu Option:      | Stock   Quick Adjust Stock   Quick Adjust Stock Out |
|                   | Bin number                                          |
|                   | Search transactions [button]                        |
| Status:           | Enhancement                                         |
| Licensed Feature: | No                                                  |

Specific transactions and bin numbers can be selected when quick adjusting out stock.

Wise Software (UK) Ltd, Newton Court, Saxilby Enterprise Park, Skellingthorpe Road, Saxilby, Lincoln, LN1 2LR Tel: **01522 704083** | **enquiries@orderwise.co.uk** | **www.orderwise.co.uk** 

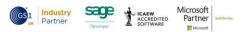

7

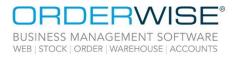

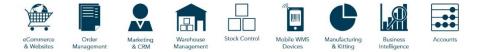

## Help Guide Pages

#### The following pages have been added for this release:

| Section             | Page                                                                                   |
|---------------------|----------------------------------------------------------------------------------------|
| Courier Integration | Courier Integration   Maxoptra   Maxoptra API V6 - International Direct Feed           |
|                     | Courier Integration   Maxoptra   Maxoptra API V6 - International Direct Feed - Mapping |
|                     | Courier Integration   ShipStation API                                                  |
|                     | Courier Integration   ShipStation API - Mapping                                        |
|                     | System   CRM 2   Projects                                                              |
| Sustom              | System   System Settings   Product Search Order                                        |
| System              | System   System Settings   Stock Take Bin Heat Transactions                            |
|                     | System   Transactions   Quarantine Reasons                                             |
|                     | System Settings   Despatch   Courier Integration   ShipStation API                     |
|                     | System Settings   Despatch   Pack Scan                                                 |
| System Settings     | System Settings   Mobile Device   Android                                              |
|                     | System Settings   Mobile Device   Windows                                              |

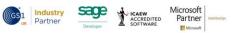

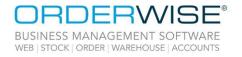

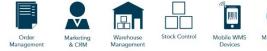

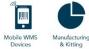

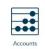

Business Intelligenc

#### The following pages have been updated for this release:

| Section             | Page                                                                                                    |
|---------------------|----------------------------------------------------------------------------------------------------|
| Courier Integration | Courier Integration   Advanced - MyDPD Application Extended International Direct Feed                          |
|                     | Courier Integration   Advanced - MyDPD Application Extended International Direct Feed - Mapping                |
|                     | Courier Integration   Advanced APC Hypaship - Direct Feed - Mapping                                            |
|                     | Courier Integration   DHL   DHL Express MyDHL API - International Direct Feed                                  |
|                     | Courier Integration   DHL   DHL Express MyDHL API - International Direct Feed - Mapping                        |
|                     | Courier Integration   Parcelforce   Parcelforce expressLink - Web Service                                      |
|                     | Courier Integration   Parcelforce   Parcelforce expressLink - Web Service (Domestic) - Mapping                 |
|                     | Courier Integration   Parcelforce   Parcelforce expressLink - Web Service (International) - Mapping            |
|                     | Courier Integration   Royal Mail   Royal Mail - Click and Drop - International Direct Feed                     |
|                     | Courier Integration   Royal Mail   Royal Mail - Click and Drop - International Direct Feed - Mapping           |
|                     | Courier Integration   Royal Mail   Royal Mail - Click and Drop (Dropbox) - International Direct Feed           |
|                     | Courier Integration   Royal Mail   Royal Mail - Click and Drop (Dropbox) - International Direct Feed - Mapping |
|                     | Courier Integration   TPN Third Party Web Service - Domestic Direct Feed                                       |
|                     | Courier Integration   TPN Third Party Web Service - Domestic Direct Feed - Mapping                             |
| eCommerce           | eCommerce   eBay Listings   eBay Listings                                                                      |
|                     | eCommerce   eCommerce Session   Import Setup Tab                                                               |
| Mobile Device       | Mobile Device   Android HHT   Modules   Goods In                                                               |
|                     | Mobile Device   Android HHT   Navigation Drawer                                                                |
| Online Store        | Online Store   Products                                                                                        |
|                     | Online Store   Settings                                                                                        |
| Sales               | Sales   Customer List   Add Customer   Settings Tab                                                            |
|                     | Sales   Customer List   New Order                                                                              |
|                     | Sales   Customer List   View Credit Report                                                                     |
|                     | Sales   Take Payment                                                                                           |
| Stock               | Stock   Add/Edit Variants   Settings Tab                                                                       |
|                     | System   Customer   Price Lists                                                                                |
| System              | System   Media Codes   Media Codes                                                                             |
|                     | System   Sales Order   Payment Method                                                                          |
| System Settings     | System Settings                                                                                                |
|                     | System Settings   Customer   General                                                                           |
|                     | System Settings   Customer Discount Calculation Order                                                          |
|                     | System Settings   Despatch   Courier Integration   Europaket                                                   |
|                     | System Settings   Despatch   Courier Integration   Maxoptra                                                    |
|                     | System Settings   Manufacturing   General                                                                      |
|                     | System Settings   OrderWise API                                                                                |
|                     | System Settings   Purchasing   Purchase Invoices                                                               |
|                     | System Settings   Sales   Payment Gateway                                                                      |
|                     | System Settings   Sales   Payment Gateway   Fiserv Chip and Pin                                                |
|                     | System Settings   Sales   Sales Order Entry                                                                    |
|                     | System Settings   Supplier                                                                                     |
|                     | System Settings   Variant Usage                                                                                |
| User Group Settings | User Group Settings   Mobile Device   Goods In                                                                 |
|                     | User Group Settings   Sales   Order Entry                                                                      |
|                     | User Uruup Jettiniks   Jales   Uruer Entry                                                                     |

Wise Software (UK) Ltd, Newton Court, Saxilby Enterprise Park, Skellingthorpe Road, Saxilby, Lincoln, LN1 2LR Tel: **01522 704083** | **enquiries@orderwise.co.uk** | **www.orderwise.co.uk** 

OrderWise 2023 Version 23.1 January 2023

sage